# **TRIMMED MEAN**

### PURPOSE

Compute the trimmed mean for a variable.

# **DESCRIPTION**

The mean is the sum of the observations divided by the number of observations. The mean can be heavily influenced by extreme values in the tails of a variable. The trimmed mean compensates for this by dropping a certain percentage of values on the tails. For example, the 50% trimmed mean is the mean of the values between the upper and lower quartiles. The 90% trimmed mean is the mean of the values after truncating the lowest and highest 5% of the values.

### SYNTAX

LET <par> = TRIMMED MEAN <y> <SUBSET/EXCEPT/FOR qualification>

where  $\langle y \rangle$  is a response variable;

 <par> is a parameter where the computed trimmed mean is stored; and where the <SUBSET/EXCEPT/FOR qualification> is optional.

#### EXAMPLES

LET A = TRIMMED MEAN Y1 LET A = TRIMMED MEAN Y1 SUBSET TAG > 2

#### **NOTE**

The analyst must specify the percentages to trim in each tail. This is done by defining the internal variables P1 (the lower tail) and P2 (the upper tail). For example, to trim 10% off each tail, do the following:

LET  $P1 = 10$ LET  $P2 = 10$ LET A = TRIMMED MEAN Y

#### DEFAULT

None

## SYNONYMS

None

## RELATED COMMANDS

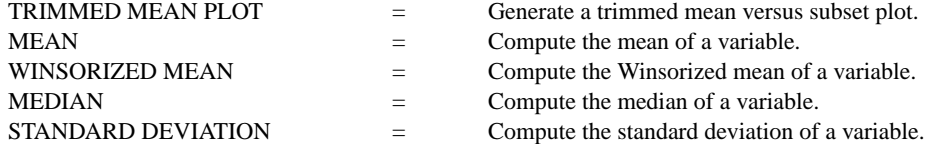

## APPLICATIONS

Data Analysis

# IMPLEMENTATION DATE

Pre-1987

## PROGRAM

LET  $Y1 = CAUCHY$  RANDOM NUMBERS FOR  $I = 1 1 100$ LET  $P1 = 10$ LET  $P2 = 10$ LET A1 = TRIMMED MEAN Y1